### LIS-5364

# A brief but comprehensive history of everything...

## How we got here...aka Why is the Internet so weird?

I mean.... like the technological part....

### The Prof's million foot view.

- (1) More open generally wins in the long run.
- (2) Piracy?\* Meh.

\*No but seriously don't do anything illegal, immoral, or violative of FSU rules

### The First PCs

- BASIC
- Freeware and Purchased Software
- Connect to TVs, frequently
- Some basic independent "Office" apps
- Very very open. Apple Clubs and such.

### Pioneers of freedom?

Apple II/Macintosh series

Apple v. IBM (COMPATIBLE)

MS Windows v. OS/2

### In other news...

- 1985 Windows 1.0
- 1990 Windows 3.0
- 1995 (hey guess)

- 1984 1<sup>st</sup> Macintosh
- 1986 Apple IIgs
- 1998 iMac

### The Dominance of MS

Probably not Windows the OS, but....

### The Dominance of MS

Probably not Windows the OS, but....

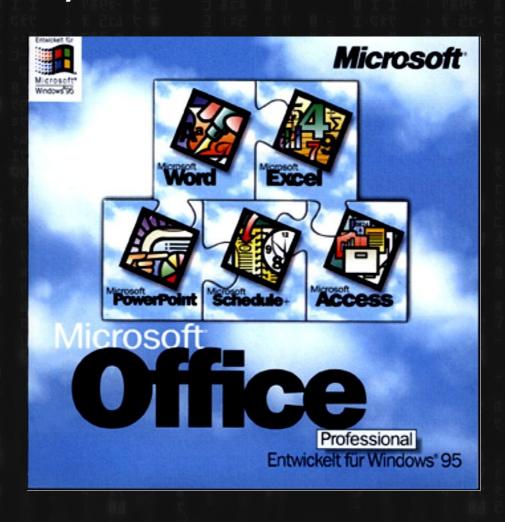

### How (not) to kill a giant

**Direct Competition** 

(they just buy you out, or EEE)

Government Intervention

### The original "Surface" (2003-2007)

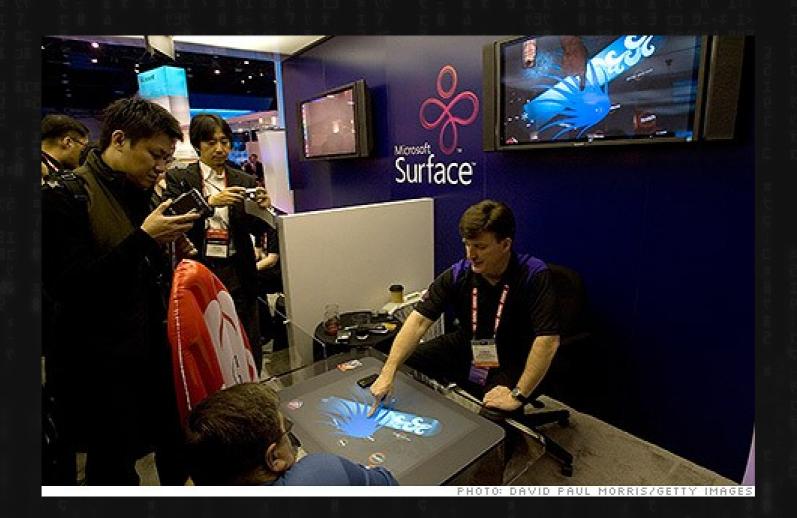

### The Microsoft Tablet (2002)

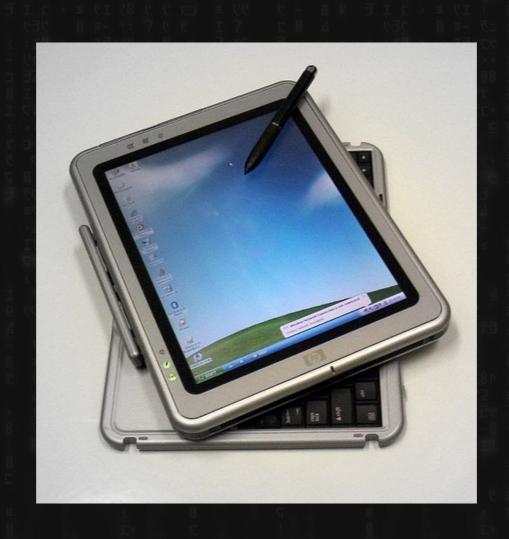

### Embrace, Extend, Extinguish

(I didn't make this up, they used it INTERNALLY)

Either BUY OUT your competition, or E,E,E.

(e.g.)

.Net

ActiveX

DirectX vs. OpenGL

Attempted with odt.

This prevents you from having to competitively innovate. (and is kind of understandable.)

# Not even the (U.S.) gov't. United States v. Microsoft, 253 F.3d 34 (2001) (mostly over IE.)

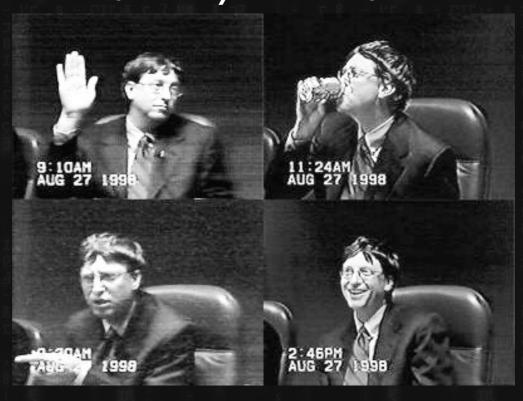

Europe did, but without much consequence...except that you can legally now say "Convicted Monopolist, Microsoft"

# Wow, so how do you kill a giant? (slowly)

The Internet

Free (and open source) Software

(also, shouts out to Moore's Law and non-computer devices)

• "Sometimes we do get taken by surprise. For example, when the Internet came along, we had it as a fifth or sixth priority."

- Bill Gates

### Microsoft:

Home Computer as Household Appliance (running proprietary/closed source software)

...but what about those other big computers and networks and stuff...old school?

## Unix

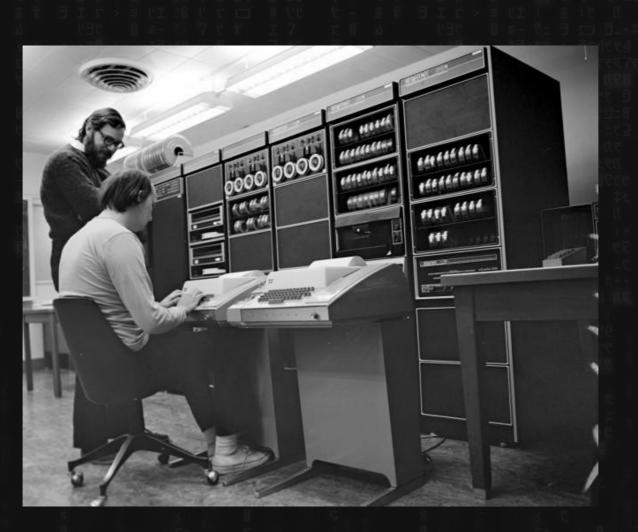

### Unix

- Multi-User from the beginning
- "Buying" software? What?
- The Unix Way
  - Write programs that do 1 thing well
  - Write programs to work together
  - Write programs to handle text, the universal interface

## Unix Descendants (aka, why am I talking about all this?)

- Linux ("real" Linux or GNU/Linux e.g. Ubuntu, Mint, etc.
- Just the Linux Kernel Android
- BSD (very similar, different License)
- Mac Os X, all other Apple operating systems
- Backend of most websites and servers, including iSpace or, more simply...

## Unix Descendants (aka, why am I talking about all this?)

# LITERALLY EVERYTHING THAT ISN'T WINDOWS

### GNU (Gnu's Not Unix)

Richard Stallman, 1983ish "complete Unix-compatible software system"

The GNU Manifesto → Golden Rule → GPL

But..no kernel...

## Richard Stallman: Weird, picky guy who says crazy things

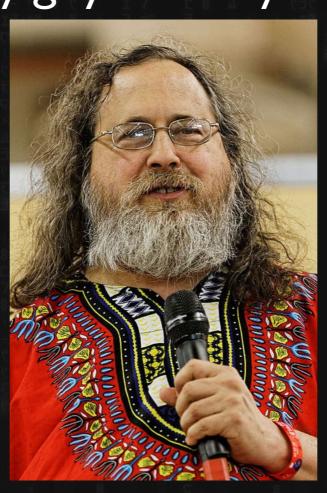

## Richard Stallman: Weird, picky guy who says crazy things

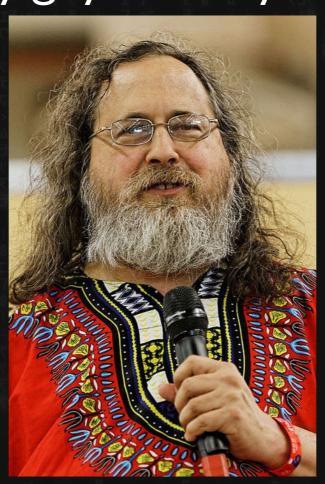

THAT ALWAYS END UP BEING TRUE IN THE LONG RUN

## Richard Stallman: Weird, picky guy who says crazy things, e.g

DON'T call it Linux. Call it GNU/Linux!!!

and

They're going to go into your home and burn your books!!

### Linux (Linux Is Not UniX)

From: torvalds@klaava.Helsinki.FI (Linus Benedict Torvalds)

Newsgroups: comp.os.minix

Subject: What would you like to see most in minix? Summary: small poll for my new operating system

Message-ID: <1991Aug25.205708.9541@klaava.Helsinki.FI>

Date: 25 Aug 91 20:57:08 GMT Organization: University of Helsinki

Hello everybody out there using minix -

I'm doing a (free) operating system (just a hobby, won't be big and professional like gnu) for 386(486) AT clones. This has been brewing since april, and is starting to get ready. I'd like any feedback on things people like/dislike in minix, as my OS resembles it somewhat (same physical layout of the file-system (due to practical reasons) among other things).

I've currently ported bash(1.08) and gcc(1.40), and things seem to work. This implies that I'll get something practical within a few months, and I'd like to know what features most people would want. Any suggestions are welcome, but I won't promise I'll implement them :-)

Linus (torvalds@kruuna.helsinki.fi)

PS. Yes - it's free of any minix code, and it has a multi-threaded fs. It is NOT protable (uses 386 task switching etc), and it probably never will support anything other than AT-harddisks, as that's all I have :-(.

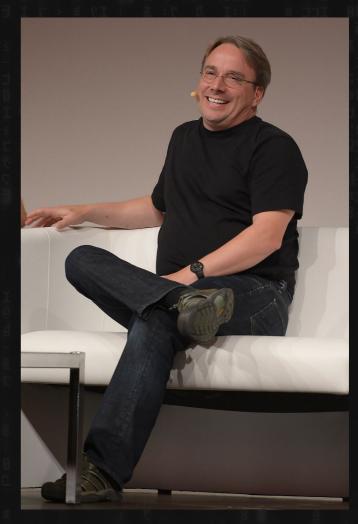

### "Open Source"

More complicated than one might think..

## Wow, so how do you kill a giant? (slowly)

- "Non-computer" devices
  - (thank you Moore's Law)
- The Internet

#### **BOTH POWERED BY:**

Free (and not-so-free-but-free-ish) Software

A bit more on the whole Free/Open Source thing: (because English is silly)

"Free as in speech, not free as in beer."

No restrictions (libre)
No cost (gratis)

### Free Software (came first)

The principle?
Just like the "Golden Rule," really:

"We gave this to you for free, without restriction. Please do the same **if** you choose to give it to others"

### Alas, sometimes

"We gave this to you for free, without restriction.

Please do the same if you choose to give it to others"

In legalese?

The General Public License, or GPL.

### Why not "public domain?"

Public Domain is the "without copyright" default.

No restrictions at all? Seems right?

But think about, e.g. Shakespeare.....

### How this works:

## Who here owns Microsoft Software?

## EULA aka, all the stuff you can't do...

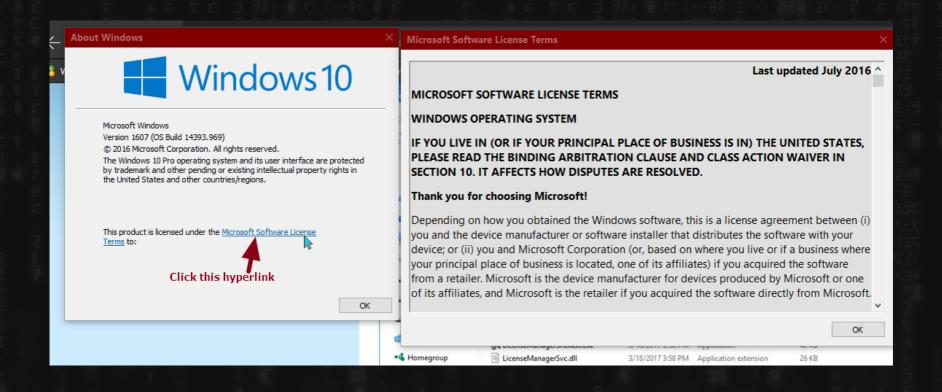

**GPL** 

Similar.

You don't own it. But the terms are MUCH nicer.

### **GPL**

You may copy

You may modify

You may keep forever and never give away, even if you change it You may "sell," even.

#### BUT

If you DO give to anyone? You MUST allow whoever you give it to all of the above (like everyone else did for you)

Real hard to sell the idea of making money with something that says "free" (Darn you, English)

So, "Open-Source" is adopted by some, and the definitions are slighly modified.

All free software is open source, but not all open source software is free (as in speech or otherwise)

And so, you get a mix....

#### This slide is better.

# Free Software / FOSS / FLOSS Here's some code, do what you want, but whatever you re-release? Share freely.

#### Open Source

Here's some code, do literally whatever you want.(even if you want to lock it back down)

#### Open Source ("permissive"/not "free")

You can do most anything with it, including locking it back down.

BSD, Apache Web Server, the MIT License

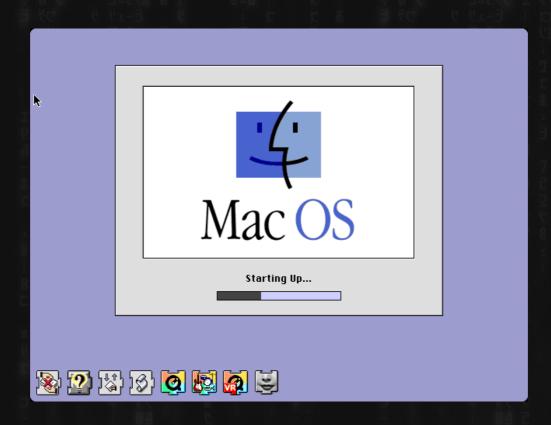

#### Free Software

 You can do anything with it yourself, EXCEPT you may NOT re-release it "closed."

GNU/Linux, Firefox

#### OLPC (and their cost, whoa) ->

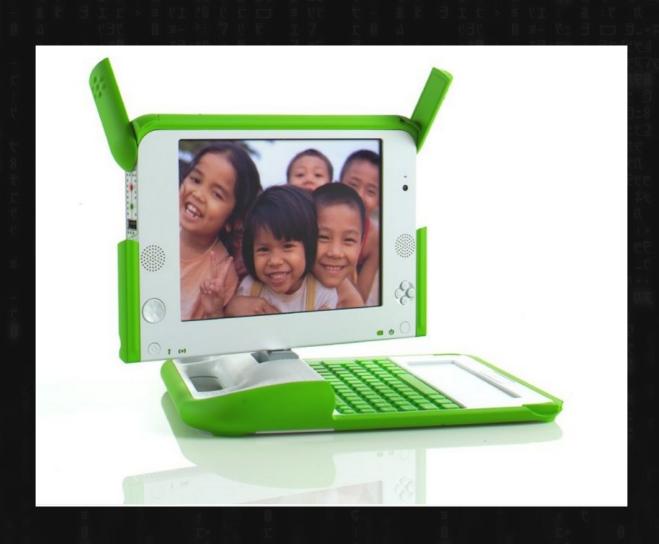

#### PDAs (but this and a phone?)

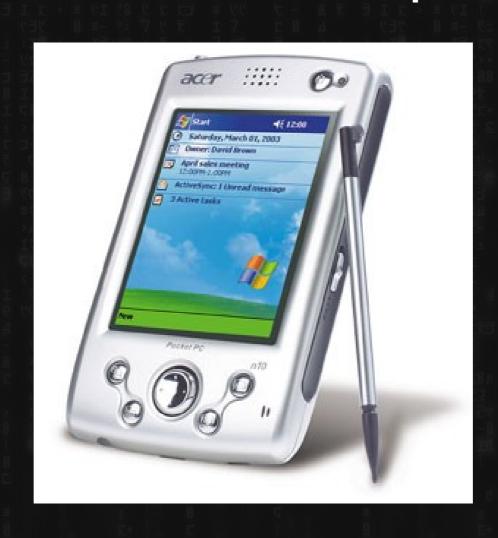

## MP3 Players?

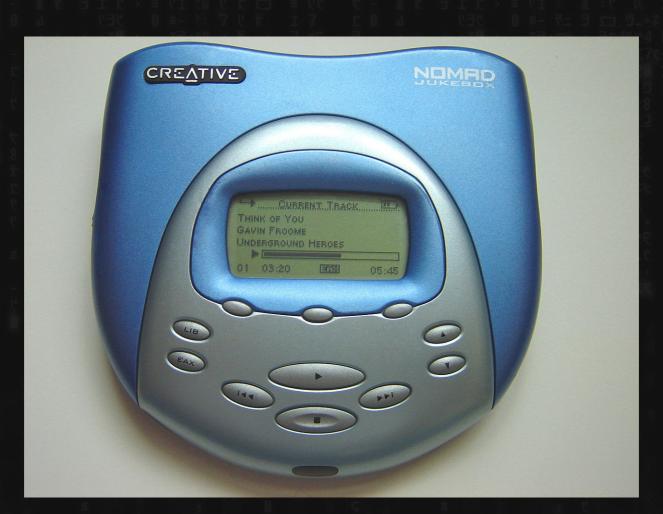

## Ipod, et al.

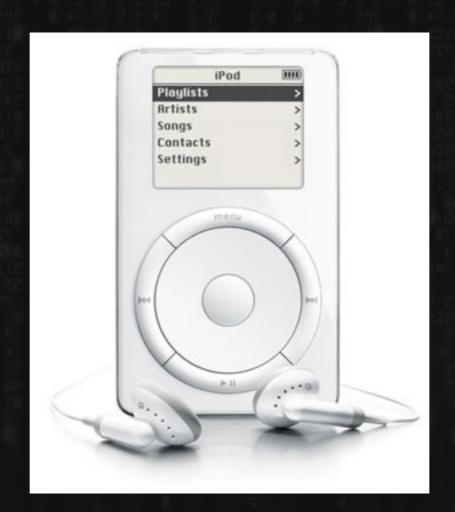

# Nokia N900 (straight up Linux) (EEE?)

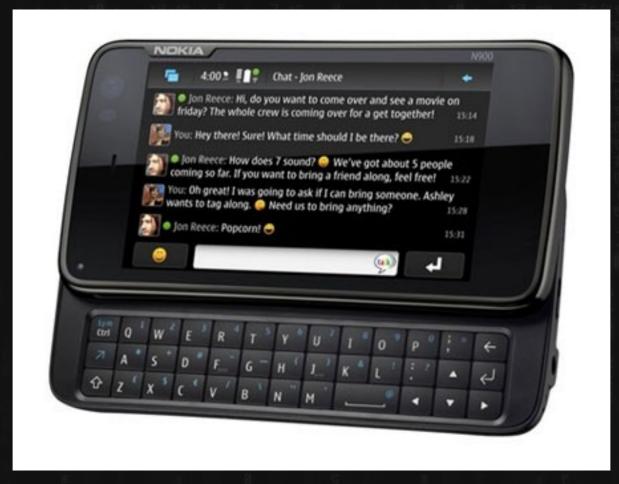

#### The iPhone

• (Darwin, POSIX Compliant, BSD derivative, now basically closed)

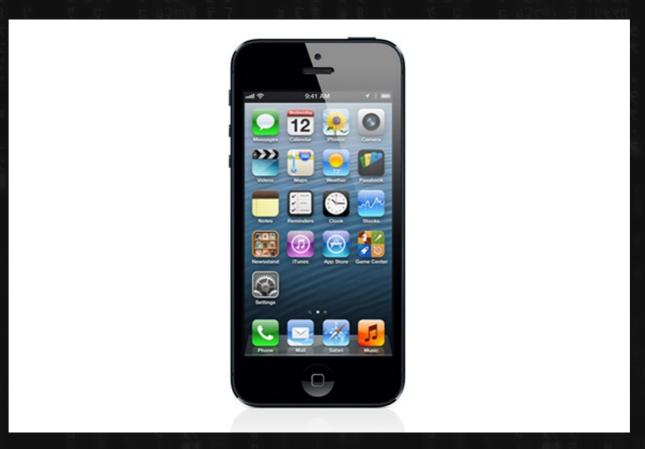

#### Android. (Linux Kernel, Weird/Java OS)

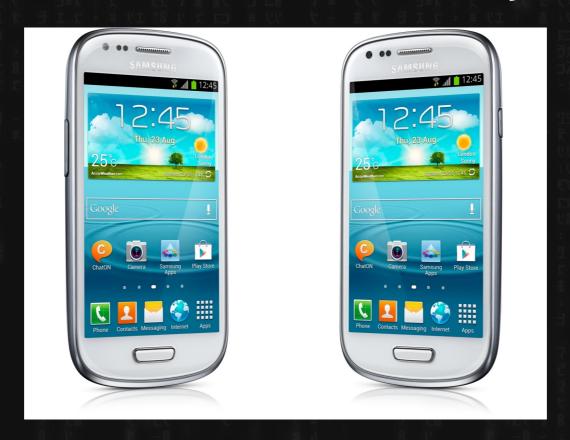

Effectively closed source (when's kit-kat or marshmallow or whatever coming out?)

(stallman was right, this is Linux, but it ain't "Linux.")

# Unix Descendants (aka, why am I talking about all this?)

# LITERALLY EVERYTHING THAT ISN'T WINDOWS

(including most web technologies, look and act like Unix/Linux in many, if not most ways)

# Unix Descendants (aka, why am I talking about all this?)

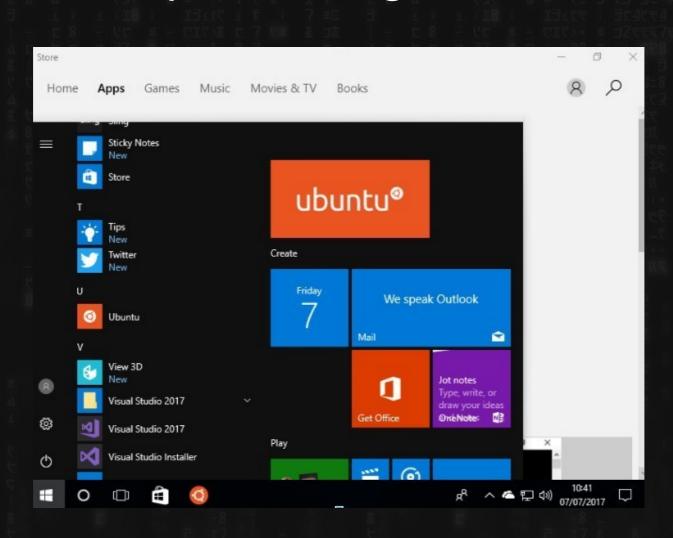

# Unix Descendants (aka, why am I talking about all this?)

So: understanding Unix/Linux stuff will help you immensely with understanding the shape of the web.

**ESPECIALLY** file management, one of the most important things.

This is the main reason why I'm making you do a Linux install...because....

The OS wars are over, and "Linux" and "Open-Source" won.

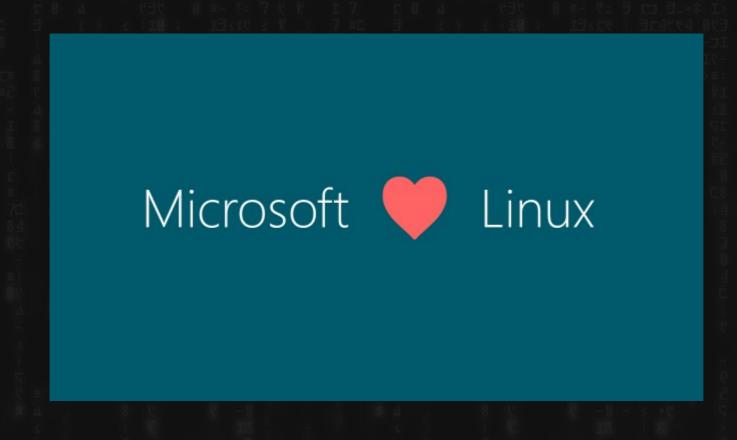

The OS wars are over, and "Linux" and "Open-Source" won.

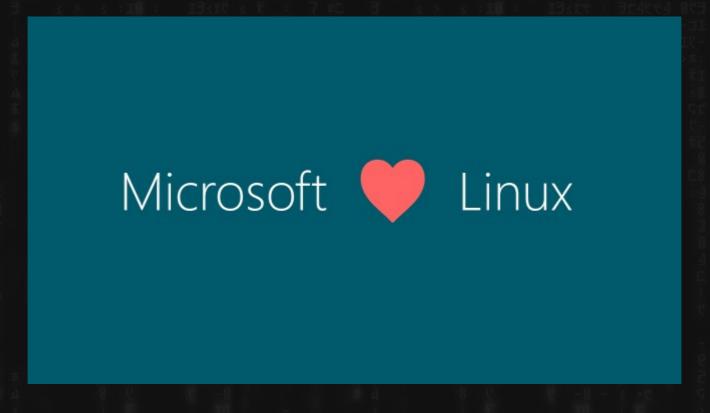

...but

#### Did we get "Freedom" or something else?

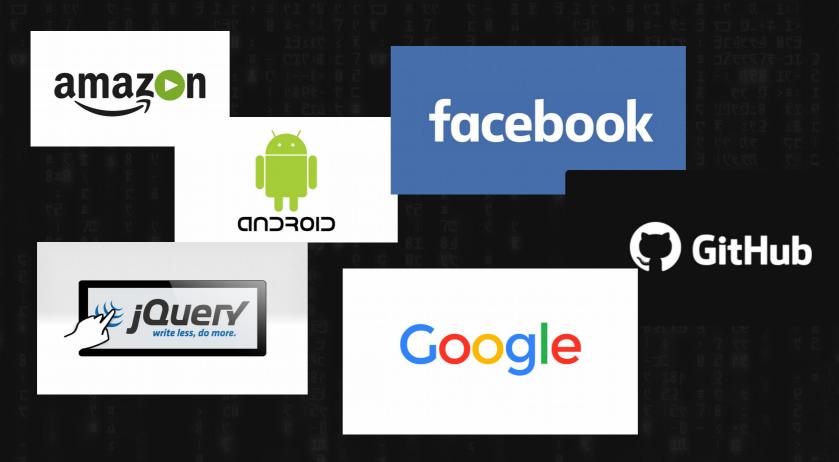

All "Open-Source" powered... ...but also not particularly free.

Did we get "Freedom" or something else?

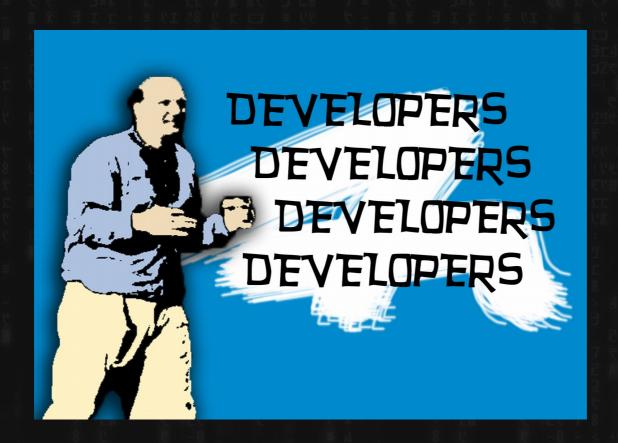

(lots of people don't say "Free Software" or "Linux" and even hate the GPL. Mostly .... Developers)

#### Unix Descendants

(aka, why am I talking about all this?)

Speaking of file management...a REALLY good question is:

Why do LOTS of devices these days ship WITHOUT easy access to a file manager – if they have one at all?

### The other thing?

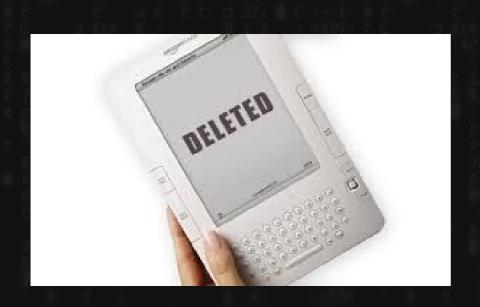

amazon.com. IS WATCHING **WHAT YOU** READ

#### What is an OS, really?

Lots of different kinds of software at different levels.

(Apple/Windows just squishes them all together)

Linux is a Kernel

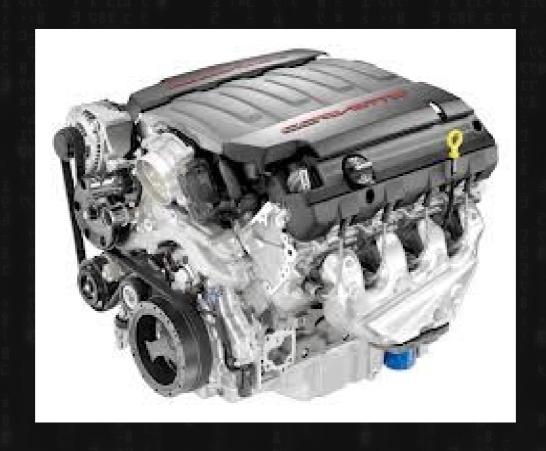

GNU is the other stuff. I don't know what all of it together is called because I'm not a car guy. But, you know, this:

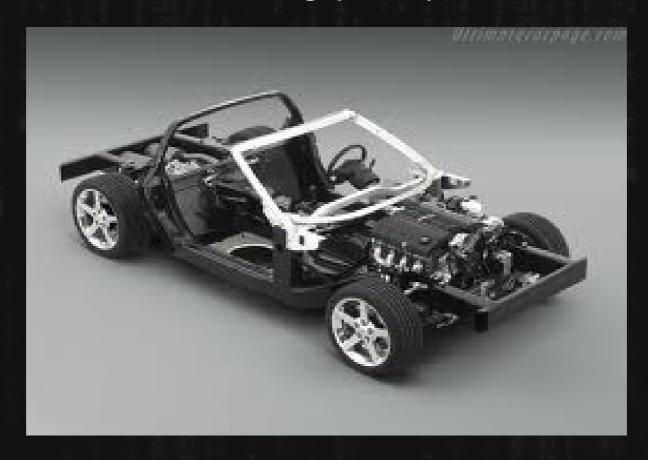

Ubuntu Linux? = Model/Make

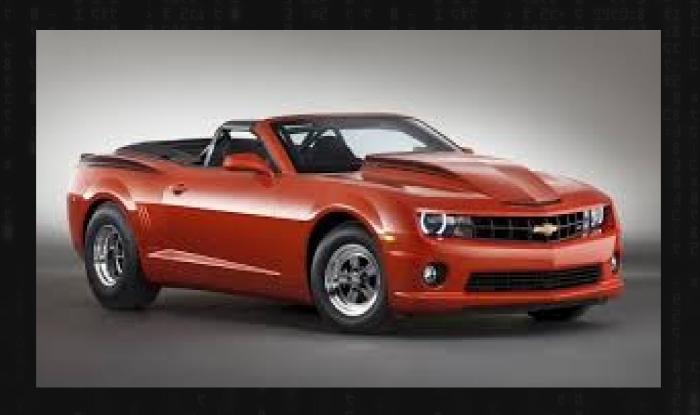

LXDE / Unity? / KDE / etc.

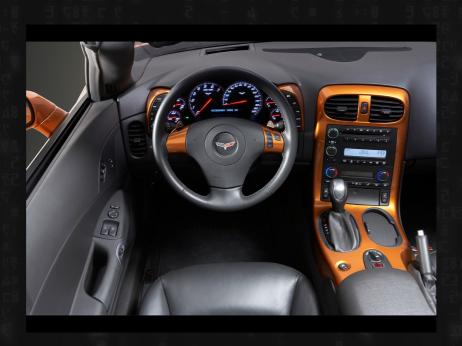

### For comparison – Win 7?

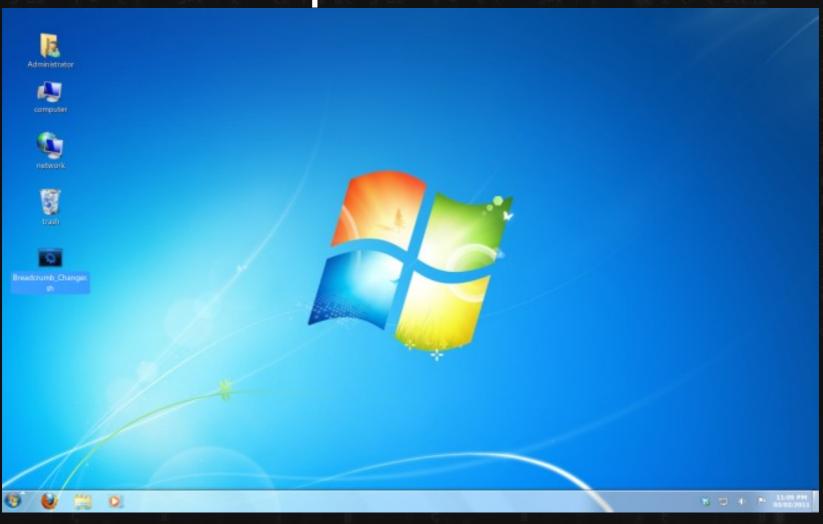

OS X?

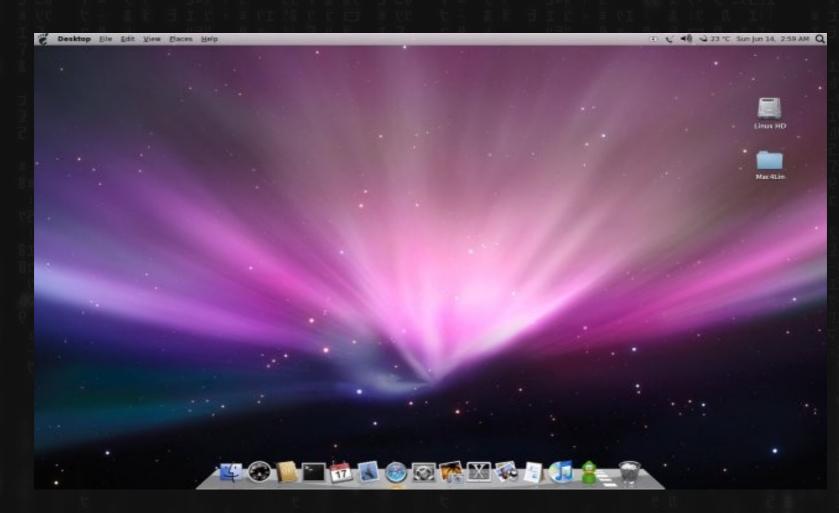

# Choices choices choices (for better or worse)

Linux has many different

"Desktop Environments"

(or Window Managers)

(which, to most, probably look like completely different operating systems)

#### KDE (old)

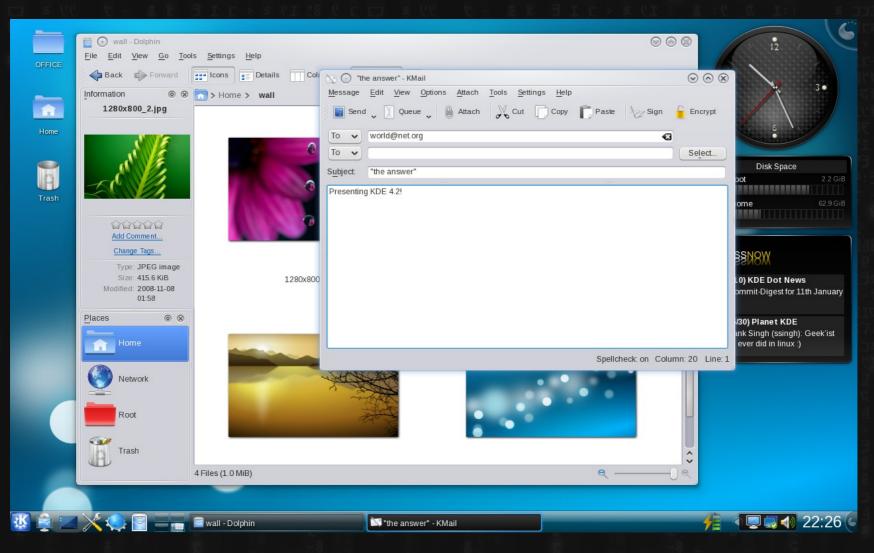

#### KDE

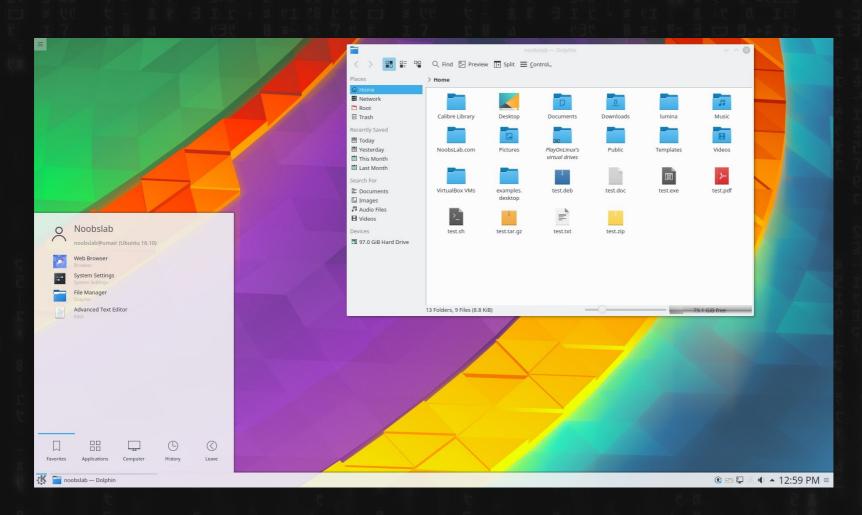

### Elementary

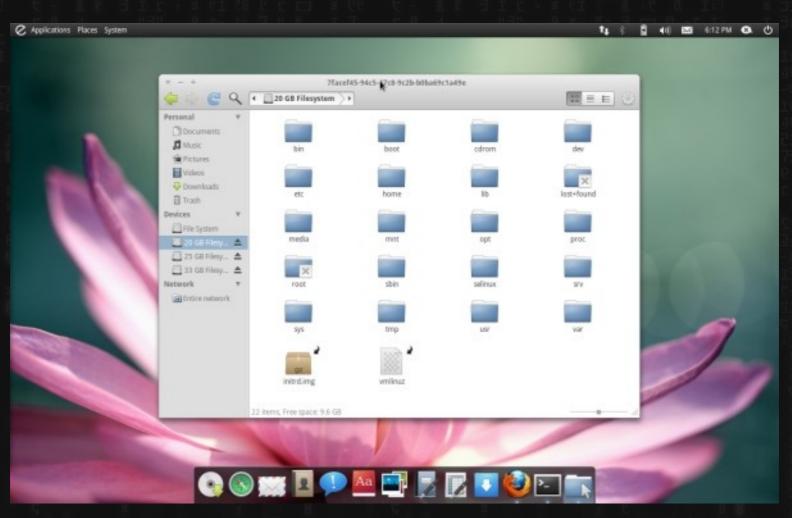

#### Linux Mint

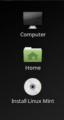

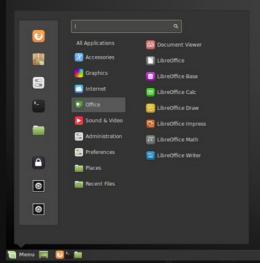

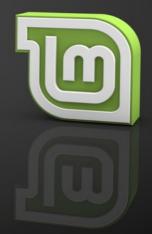

1 / 40 10:14 🕒

#### Ubuntu (GNOME)

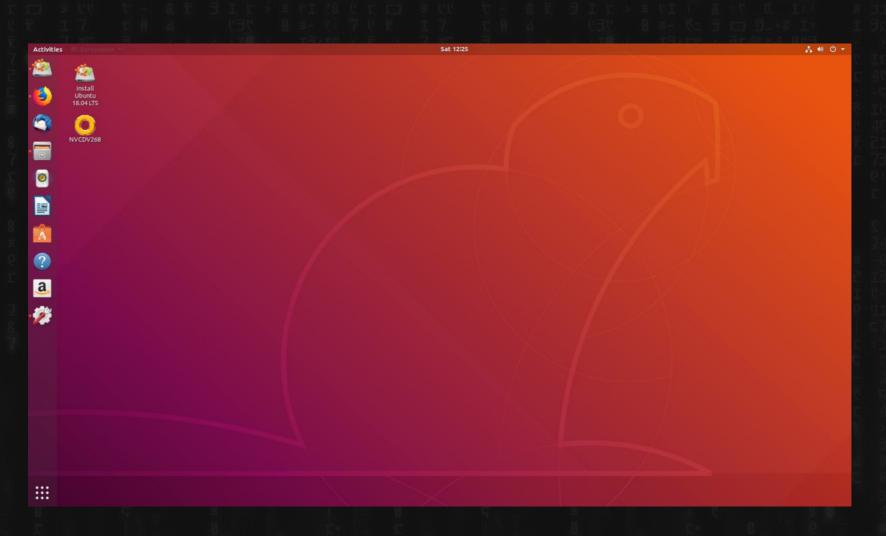

## Fancy compiz fanciness

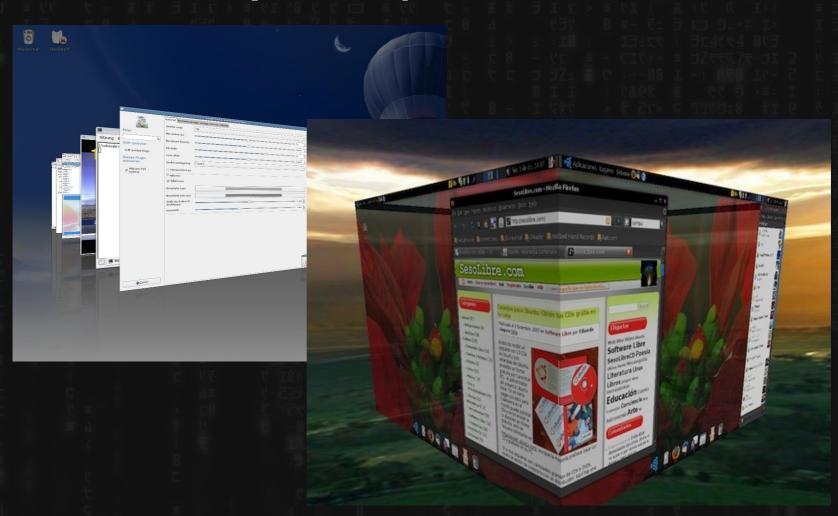

#### OpenElec (XBMC/Kodi)

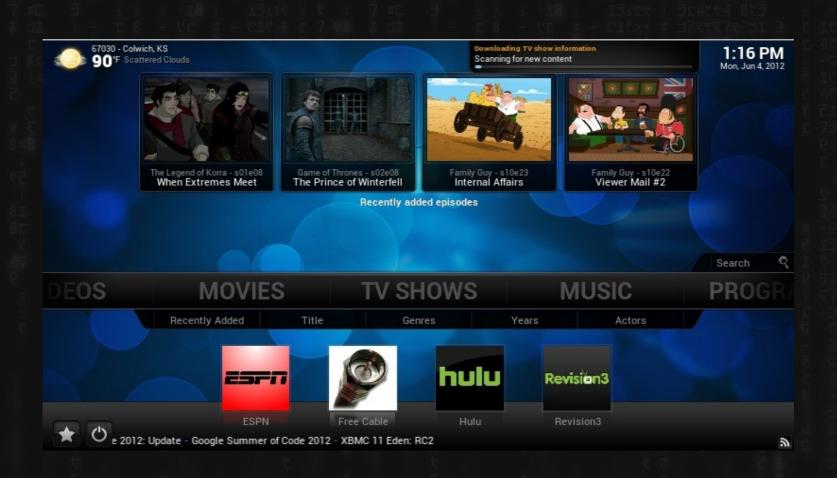

#### Awesome

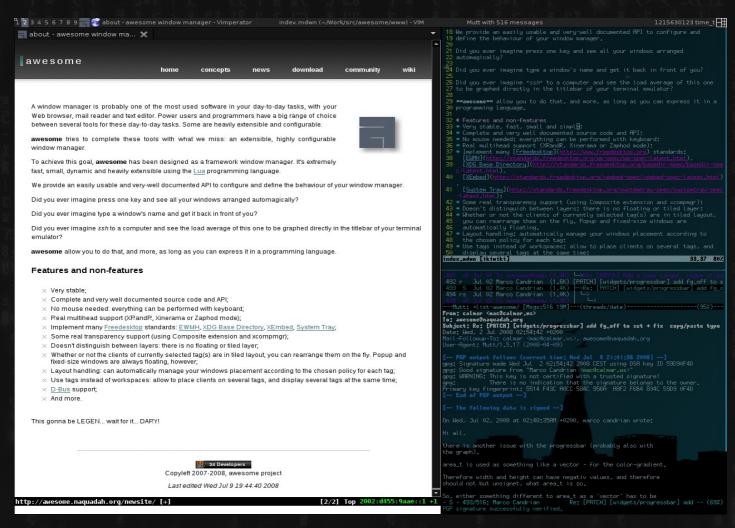

### LXDE (Lubuntu)

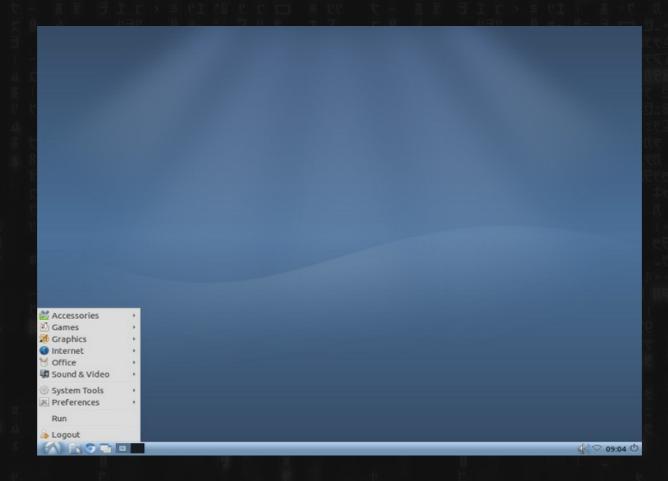

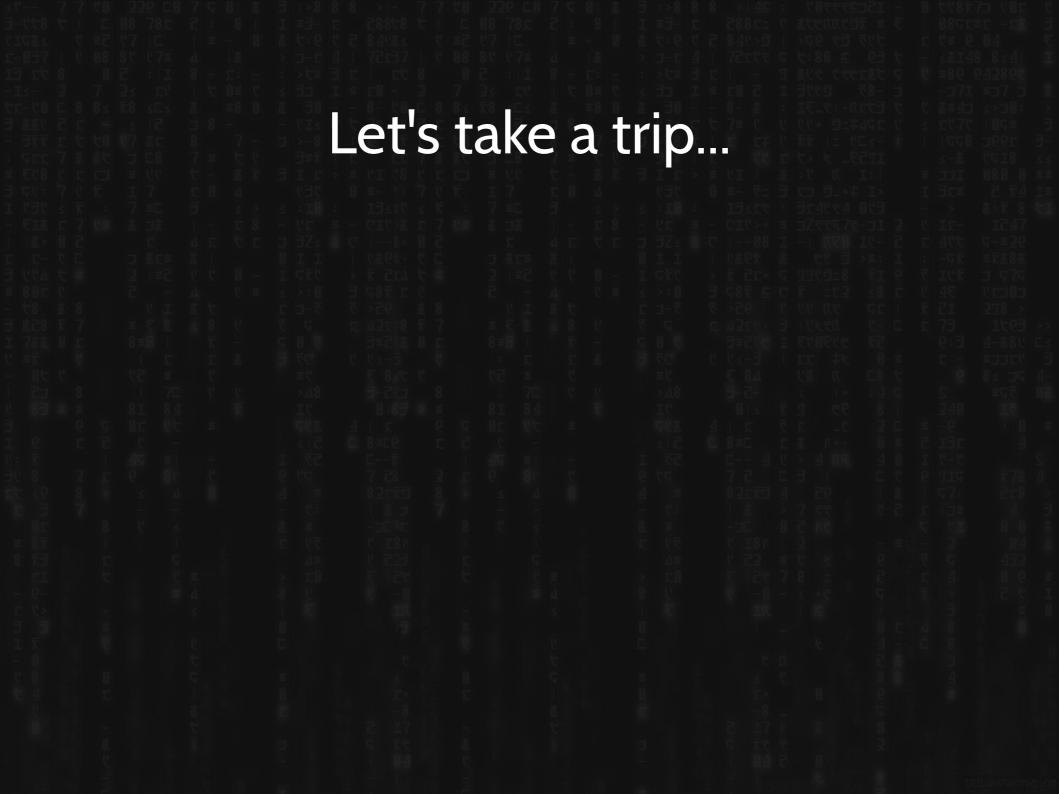

Here.

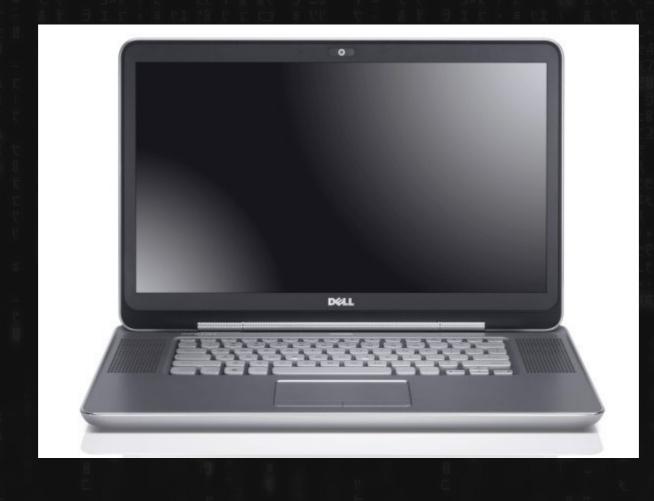

## iSpace (maybe?)

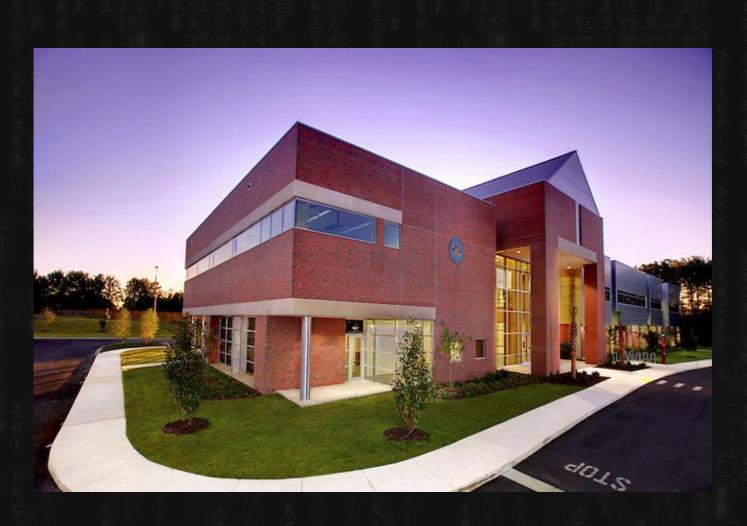

### jrm4.com (HostDime)

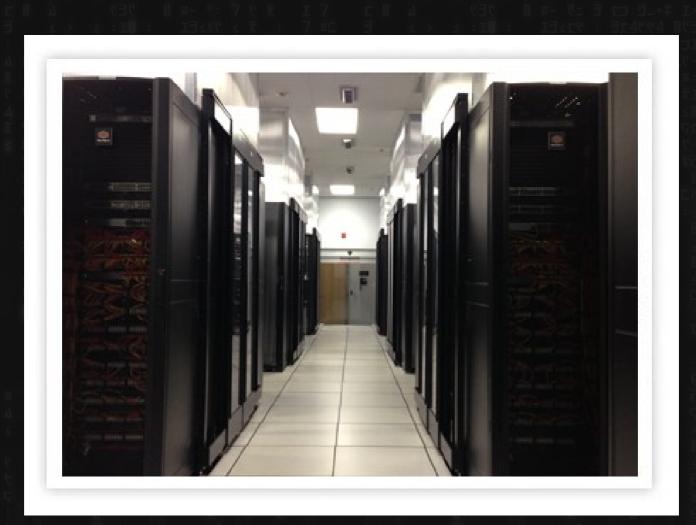

# And finally. My House. (not my actual house. Too messy.)

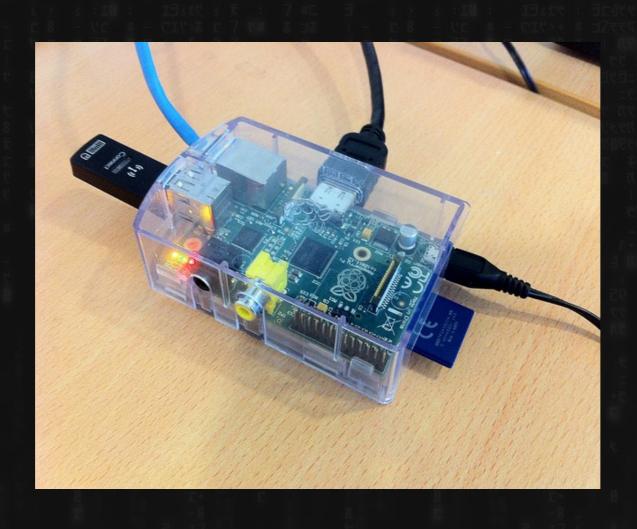

#### **EDITOR**

Simple Text Editor (notepad, leafpad)

Complex Text Editor: (jedit, gedit, Sublime Text, notepad++)

IDE NetBeans, Eclipse

# Web Server "Presents" or serves the pages

LAMP "Stack":

Linux - operating system

Apache – web server software

MySQL – database software

PHP - common web programming language

#### Web Browser

Firefox, IE, Chrome, Safari, etc:

NOTE: for basic HTML and CSS (and Javascript) testing:

The WEB BROWSER can imitate most of the functions of the WEB SERVER.

(but is NOT identical)